<span id="page-0-0"></span>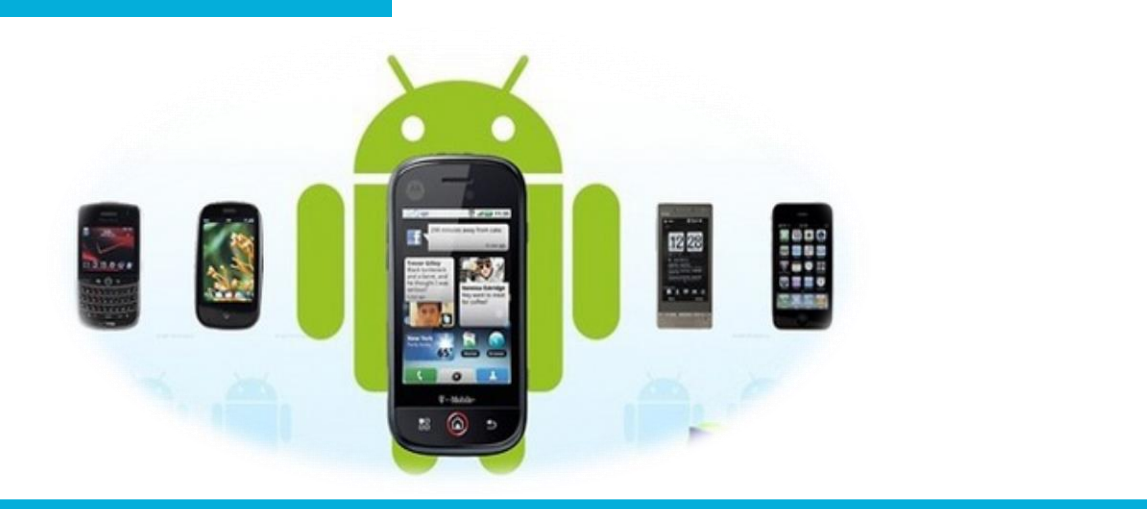

#### 电子信息工程学院

#### **移动终端开发技术**

# 解析JSON格式数据

讲 师:陈媛媛

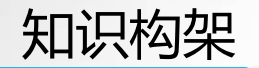

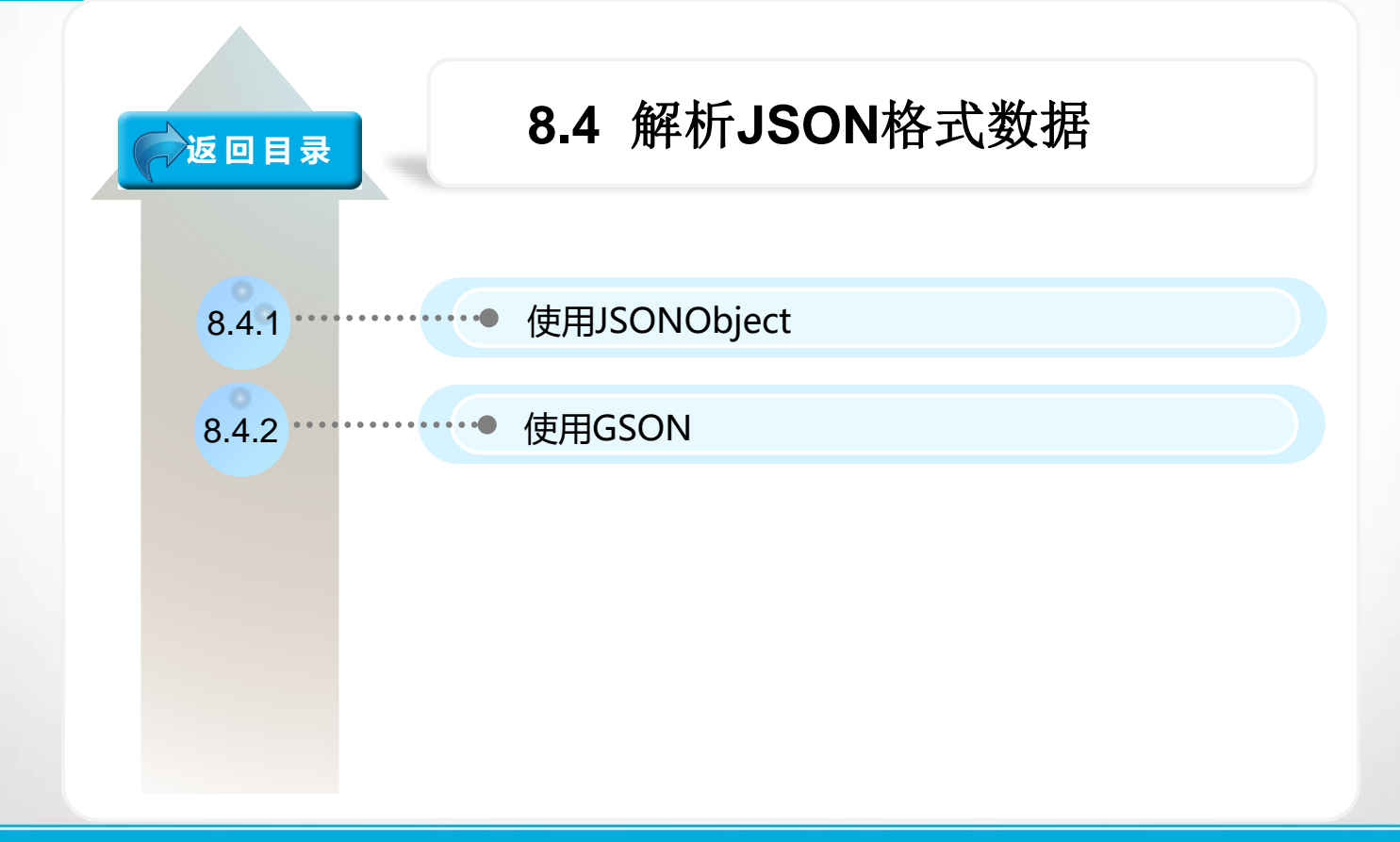

# 使用JSONObject

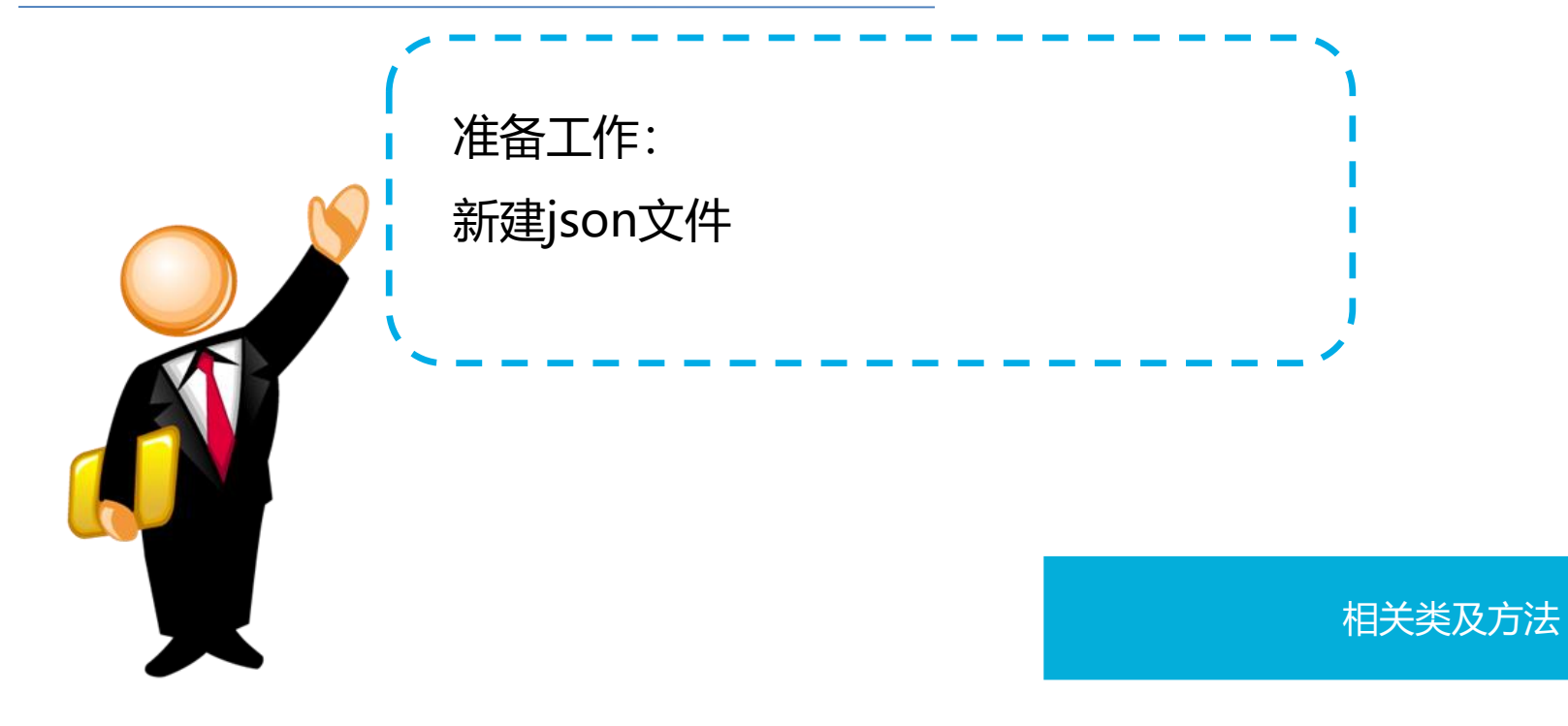

## 使用JSONObject

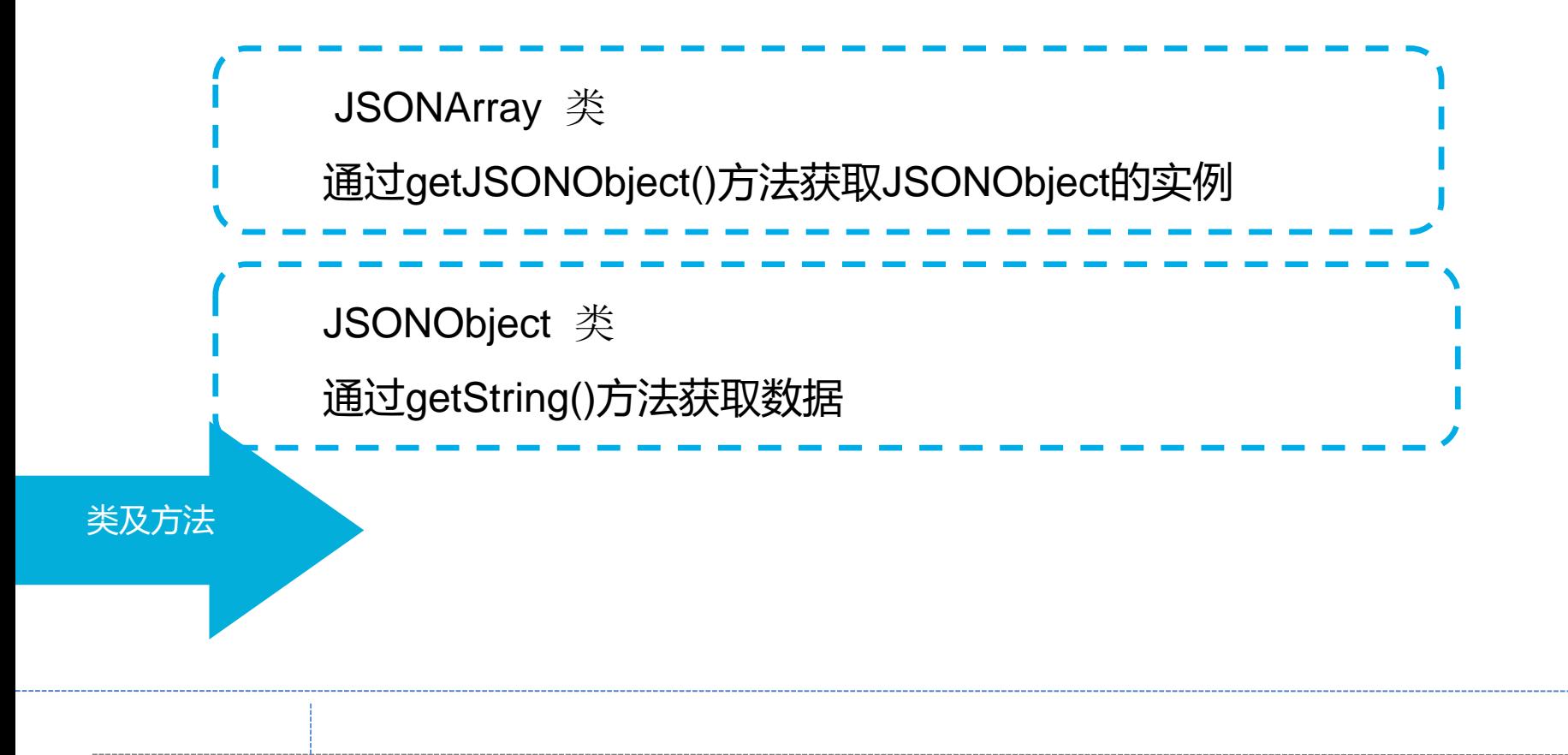

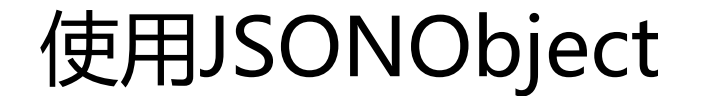

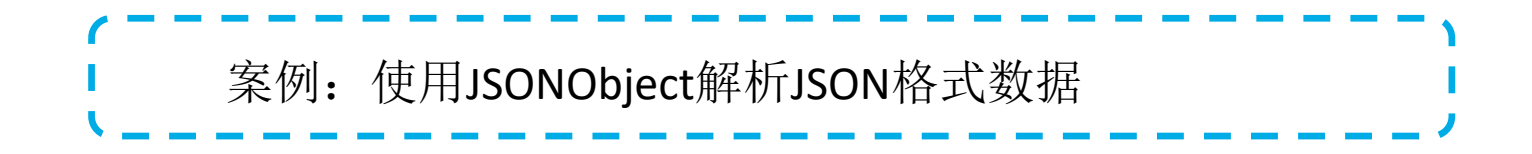

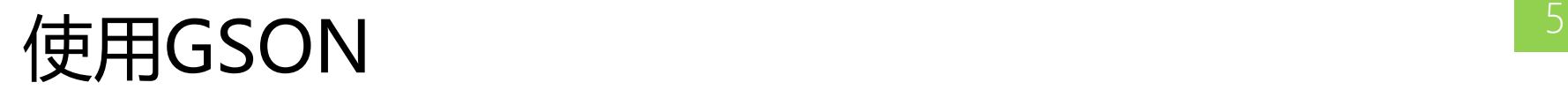

\_\_\_\_\_\_\_\_\_\_\_\_\_\_\_\_\_

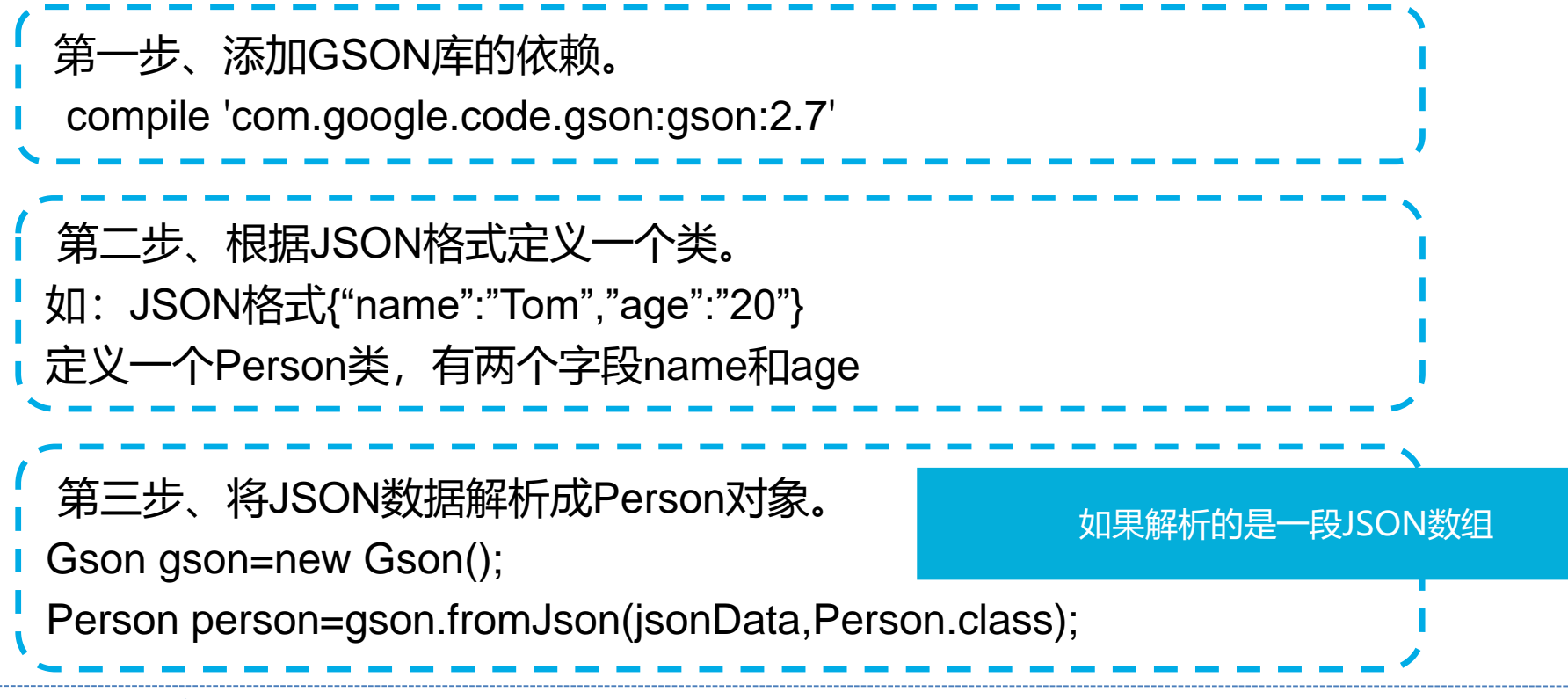

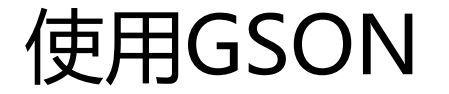

如果解析的是一段JSON数组,需要借助TypeToken将期望解析成 的数据类型传入到fromJson()方法中。

List<Person> people=gson.fromJson(jsonData,new TypeToken<List<Person>>(){}.getType());

TypeToken表示google提供解析JSON数据的一个类,加{}表示new 了一个匿名内部类的对象,这个匿名类继承了TypeToken。

借助TypeToken

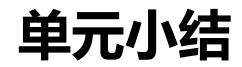

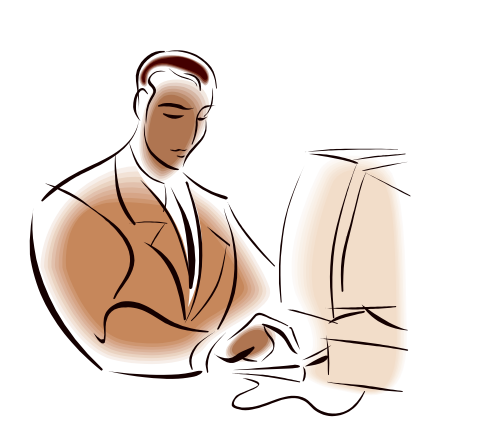

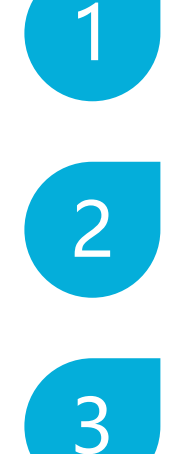

### 新建json文件

使用JSONObject

使用GSON